# **Numerical Methods** for Engineers

Steven C. Chapra **Raymond P. Canale FIFTH EDITION** 

## $\sim$  Numerical Differentiation and Integration  $\sim$

# Newton-Cotes Integration Formulas

**Chapter 21**

- *Calculus* is the mathematics of change. Since engineers continuously deal with systems and processes that change, *calculus* is an essential tool of engineering.
- Standing at the heart of *calculus* are the concepts of:

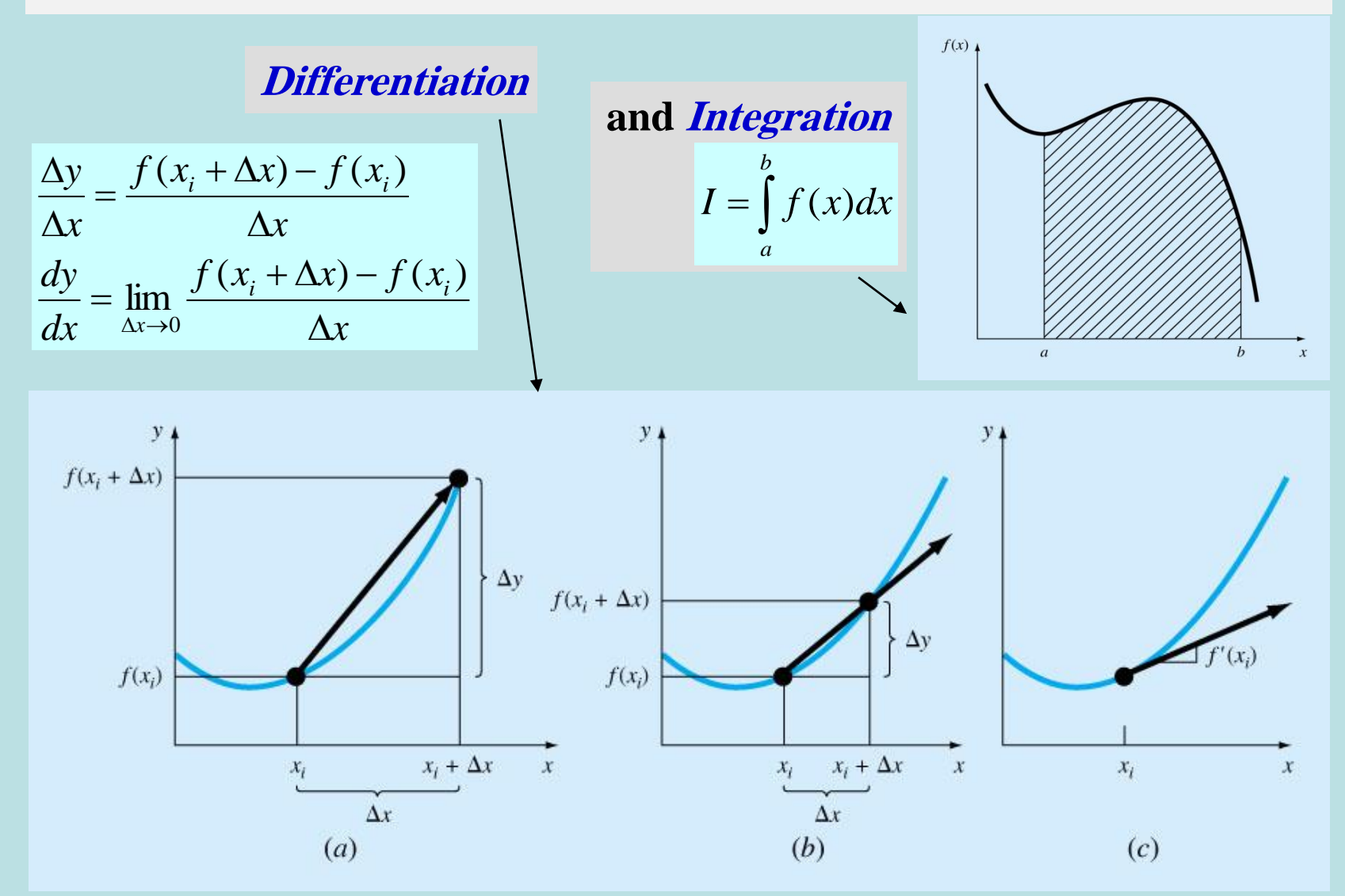

### Newton-Cotes Integration Formulas

• Based on the strategy of replacing a complicated function or tabulated data with an approximating function that is easy to integrate:

$$
I = \int_{a}^{b} f(x)dx \cong \int_{a}^{b} f_{n}(x)dx
$$

$$
f_n(x) = a_0 + a_1 x + \dots + a_n x^n
$$

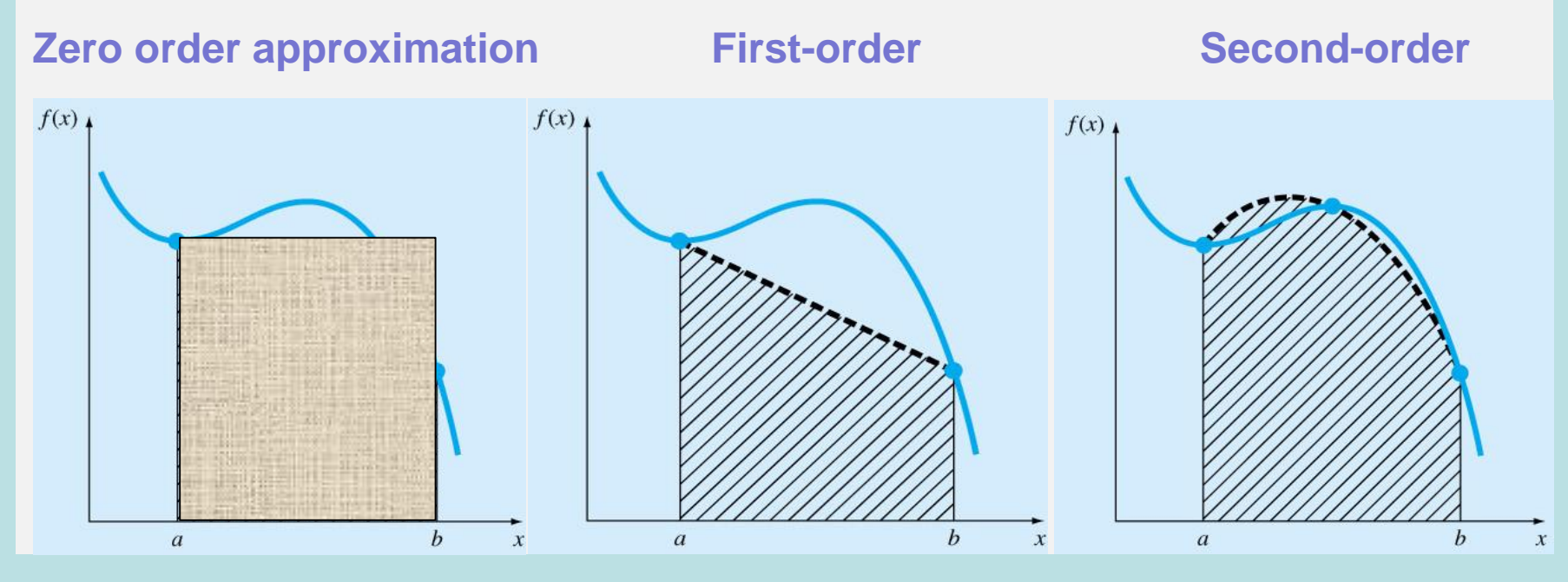

Copyright © 2006 The McGraw-Hill Companies, Inc. Permission required for reproduction or display.

# The Trapezoidal Rule

• Use a first order polynomial in approximating the function  $f(x)$ :

$$
I = \int_{a}^{b} f(x)dx \cong \int_{a}^{b} f_1(x)dx
$$

• The area under this first order polynomial is an estimate of the integral of  $f(x)$  between a and b:

$$
I = (b - a) \frac{f(a) + f(b)}{2}
$$

**Trapezoidal rule**

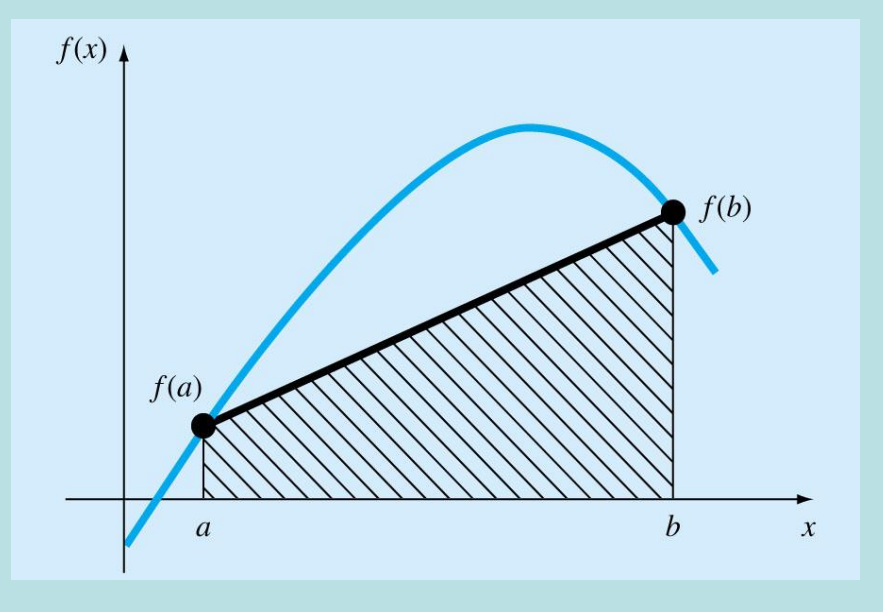

### **Error:**

$$
E_t = -\frac{1}{12} f''(\xi)(b - a)^3
$$

where  $\xi$  lies somewhere in the interval from a to b

### **Example 21.1** Single Application of the Trapezoidal Rule

 $f(x) = 0.2 + 25x - 200x^2 + 675x^3 - 900x^4 + 400x^5$ 

Integrate  $f(x)$  from a=0 to b=0.8

**True integral value:** 
$$
I = \int_{a=0}^{b=0.8} f(x) dx = 1.64053
$$

 $0.8$ 

Solution: 
$$
f(a)=f(0) = 0.2
$$
 and  $f(b)=f(0.8) = 0.232$ 

Trapezoidal Rule: 
$$
I = (b - a) \frac{f(a) + f(b)}{2}
$$
  
\n
$$
= 0.8 \frac{0.2 + 0.232}{2} = 0.1728
$$
\nwhich represents an error of:  
\n $E_t = 1.64053 - 0.1728 = 1.46773$   $\varepsilon_t = 89.5\%$ 

## **The Multiple-Application Trapezoidal Rule**

- The accuracy can be improved by dividing the interval from a to b into a number of segments and applying the method to each segment.
- The areas of individual segments are added to yield the integral for the entire interval.

$$
h = \frac{b-a}{n} \quad n = \text{\# of seg.} \quad a = x_0 \quad b = x_n
$$
\n
$$
I = \int_{x_0}^{x_1} f(x) dx + \int_{x_1}^{x_2} f(x) dx + \dots + \int_{x_{n-1}}^{x_n} f(x) dx
$$

Using the trapezoidal rule, we get:

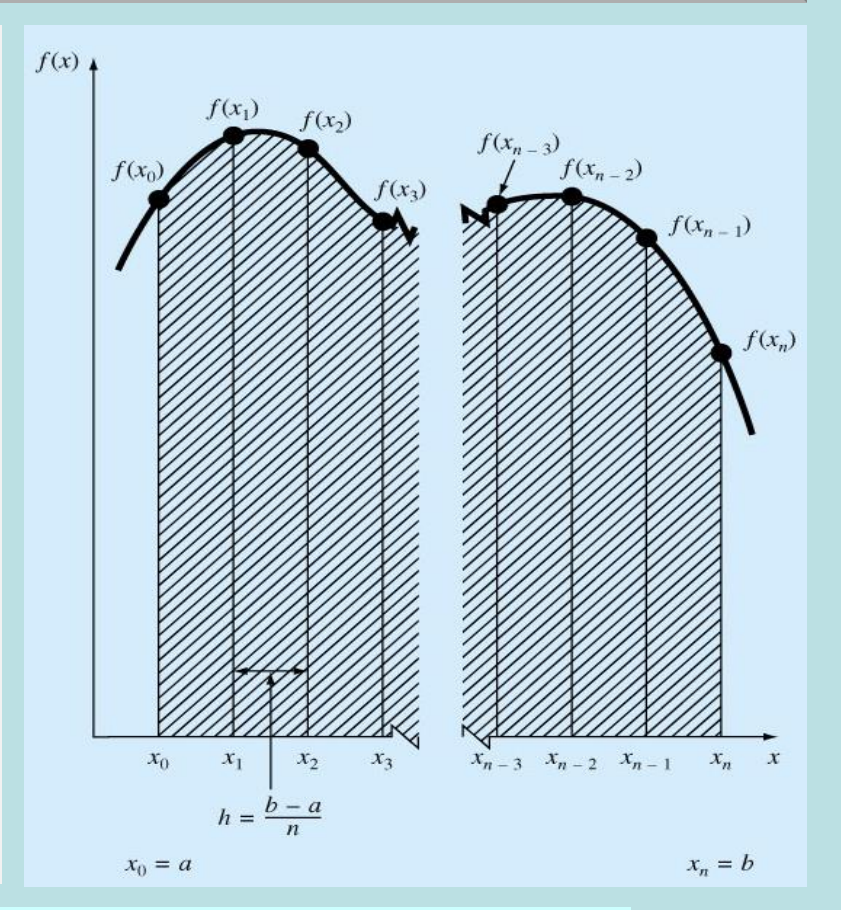

$$
I = h \frac{f(x_0) + f(x_1)}{2} + h \frac{f(x_1) + f(x_2)}{2} + \dots + h \frac{f(x_{n-1}) + f(x_n)}{2}
$$
  

$$
I = \frac{b - a}{2n} \left[ f(x_0) + f(x_n) + 2 \sum_{i=1}^{n-1} f(x_i) \right]
$$

### **The Error Estimate for The Multiple-Application Trapezoidal Rule**

• Error estimate for **one segment** is given as:

$$
E_t = \left| \frac{(b-a)^3}{12} f''(\xi) \right|
$$

• An error for multiple-application trapezoidal rule can be obtained by

An error for multiple-application trapezoidal rule can be obtained by  
summing the individual errors for each segment:  

$$
E_a = \frac{h^3}{12} \sum_{i=1}^n f^{(i)}(\xi_i)
$$
 since 
$$
\sum f^{(i)}(\xi_i) \cong n\overline{f}^{(i)}
$$

$$
E_a = \frac{h^3}{12} n\overline{f}^{(i)}
$$
 where  $\overline{f}^{(i)}$  is the mean of the second derivative over the interval  
Since  $h = \frac{(b-a)}{n}$  
$$
E_a = \frac{(b-a)^3}{12n^2} \overline{f}^{(i)} = \frac{(b-a)}{12} h^2 \overline{f}^{(i)} = O(h^2)
$$

**Thus, if the number of segments is doubled, the truncation error will be quartered.**

# Simpson's Rules

• More accurate estimate of an integral is obtained if a high-order polynomial is used to connect the points. These formulas are called **Simpson's rules.**

**Simpson's 1/3 Rule:** results when a 2<sup>nd</sup> order **Lagrange** interpolating polynomial is used for  $f(x)$ 

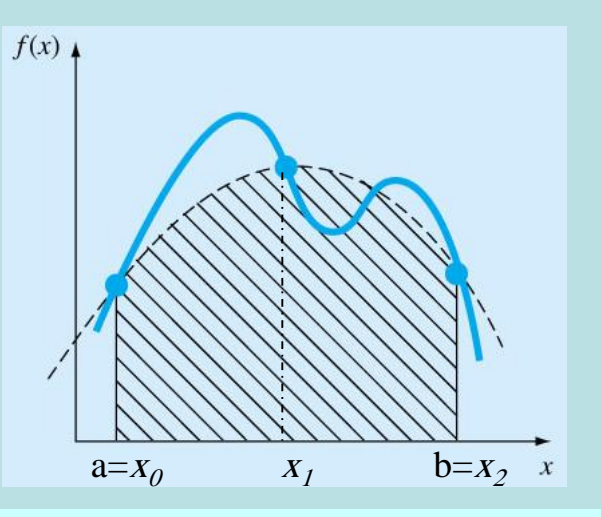

$$
I = \int_{a}^{b} f(x)dx \approx \int_{a}^{b} f_2(x)dx \quad \text{where } f_2(x) \text{ is a second-order polynomial}
$$
  
Using  $a = x_0$   $b = x_2$   

$$
I = \int_{x_0}^{x_2} \left[ \frac{(x - x_1)(x - x_2)}{(x_0 - x_1)(x_0 - x_2)} f(x_0) + \frac{(x - x_0)(x - x_2)}{(x_1 - x_0)(x_1 - x_2)} f(x_1) + \frac{(x - x_0)(x - x_1)}{(x_2 - x_0)(x_2 - x_1)} f(x_2) \right] dx
$$

after integration and algebraic manipulation, the following formular esults:

$$
I \cong \frac{h}{3} [f(x_0) + 4f(x_1) + f(x_2)] \qquad h = \frac{b-a}{2} \qquad \Leftarrow \qquad \text{SIMPSON'S} \quad 1/3 \quad \text{RULE}
$$

## **The Multiple-Application Simpson's 1/3 Rule**

- Just as the trapezoidal rule, Simpson's rule can be improved by dividing the integration interval into a number of segments of equal width.
- However, it is limited to cases where values are **equispaced**, there are an **even number of segments and odd number of points**.

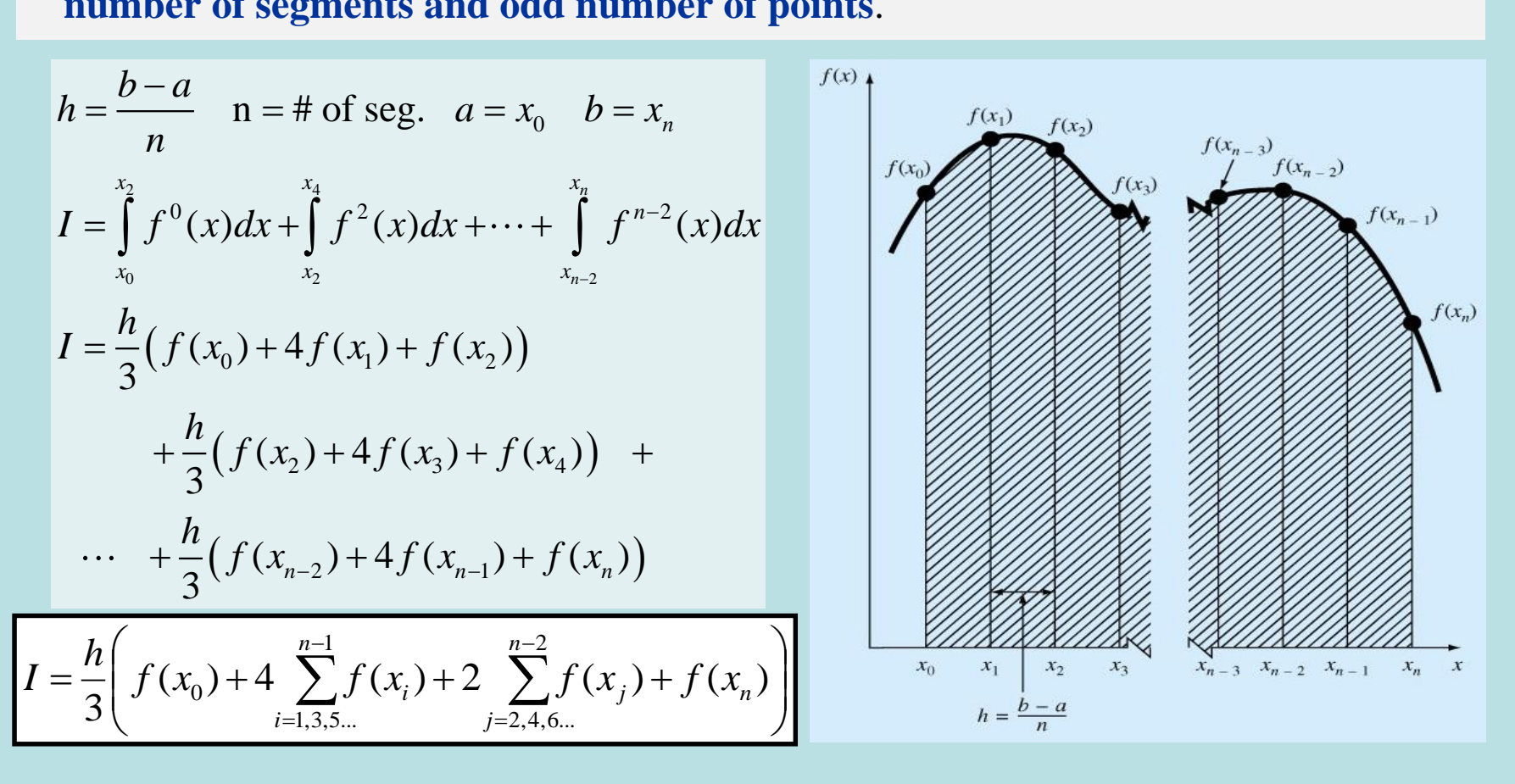

## **Simpson's 3/8 Rule**

Fit a **3 rd order Lagrange** interpolating polynomial to four points and integrate

$$
I = \int_{a}^{b} f(x)dx \approx \int_{a}^{b} f_{3}(x)dx
$$
  
\n
$$
I \approx \frac{3h}{8} [f(x_{0}) + 3f(x_{1}) + 3f(x_{2}) + f(x_{3})]
$$
  
\n
$$
I = \frac{(b-a)}{3}
$$
  
\n
$$
I \approx (b-a) \frac{f(x_{0}) + 3f(x_{1}) + 3f(x_{2}) + f(x_{3})}{8}
$$

Simpson's 1/3 and 3/8 rules can be applied in tandem to handle multiple applications with odd number of intervals

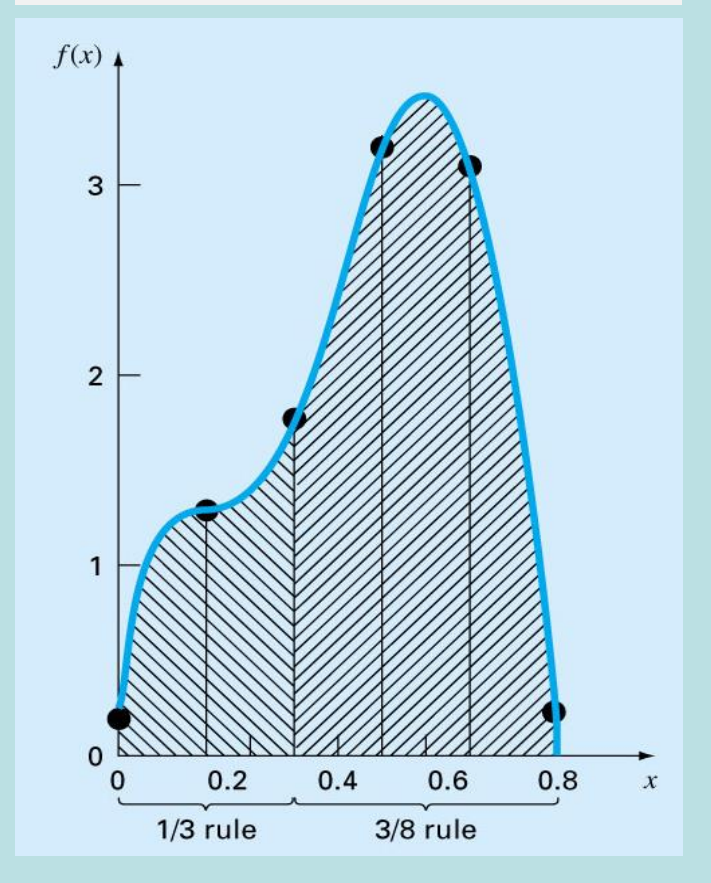

### Newton-Cotes Closed Integration Formulas

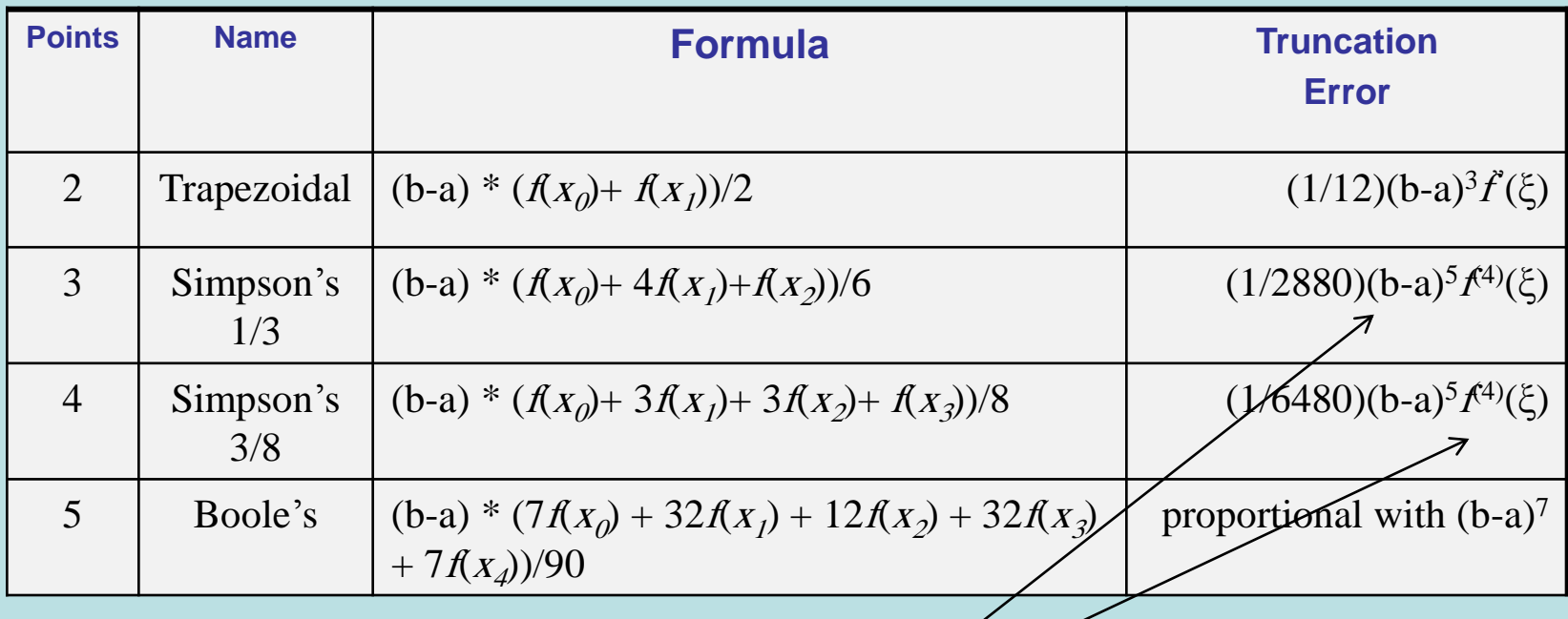

Same order,

but Simpson's 3/8 is more accurate

**In engineering practice, higher order (greater than 4-point) formulas are rarely used** 

## Integration with Unequal Segments

Using Trapezoidal Rule

$$
I = h_1 \frac{f(x_0) + f(x_1)}{2} + h_2 \frac{f(x_1) + f(x_2)}{2} + \dots + h_n \frac{f(x_{n-1}) + f(x_n)}{2}
$$
  
Example 21.7  
Example 21.7  
Example 21.2  
Example 21.2  
Example 21.309 + 0.2  
Example 21.305 + 1.309  
Example 21.305 + 1.309  
Example 21.306 + 1.309  
Example 21.307 + 1.309  
Example 21.309 + 0.2  
Example 21.309 + 0.2  
Example 21.309 + 0.2  
Example 21.309 + 0.2  
Example 21.309 + 0.2  
Example 21.309 + 0.2  
Example 21.309 + 0.2  
Example 21.309 + 0.2  
Example 21.309 + 0.2  
Example 21.309 + 0.2  
Example 21.309 + 0.2  
Example 21.309 + 0.2  
Example 21.309 + 0.2  
Example 21.309 + 0.2  
Example 21.309 + 0.2  
Example 21.309 + 0.2  
Example 21.309 + 0.2  
Example 21.309 + 0.2  
Example 21.309 + 0.2  
Example 21.309 + 0.2  
Example 21.309 + 0.2  
Example 21.309 + 0.2  
Example 21.309 + 0.2  
Example 21.309 + 0.2  
Example 21.309 + 0.2  
Example 21.309 + 0.2  
Example 21.309 + 0.2  
Example 21.309 + 0.2  
Example 21.309 + 0.2  
Example 21.309 + 0.2  
Example 21.309 + 0.2  
Example 21.309 + 0.2  
Example 21.309 + 0.2  
Example 21.309 + 0.2  
Example 21.309 + 0.2  
Example 21.309 + 0.2  
Example 21.309 + 0.2  
Example 21.309 + 0.2  
Example 2

$$
I = 0.12 \frac{1.309 + 0.2}{2} + 0.10 \frac{1.305 + 1.309}{2} + \dots + 0.06 \frac{0.363 + 3.181}{2} + 0.10 \frac{0.232 + 2.363}{2}
$$
  
= 0.0905 + 0.1307 + ... + 0.12975 = 1.594

which represents a relative error of  $\epsilon = 2.8\%$ 

Data for

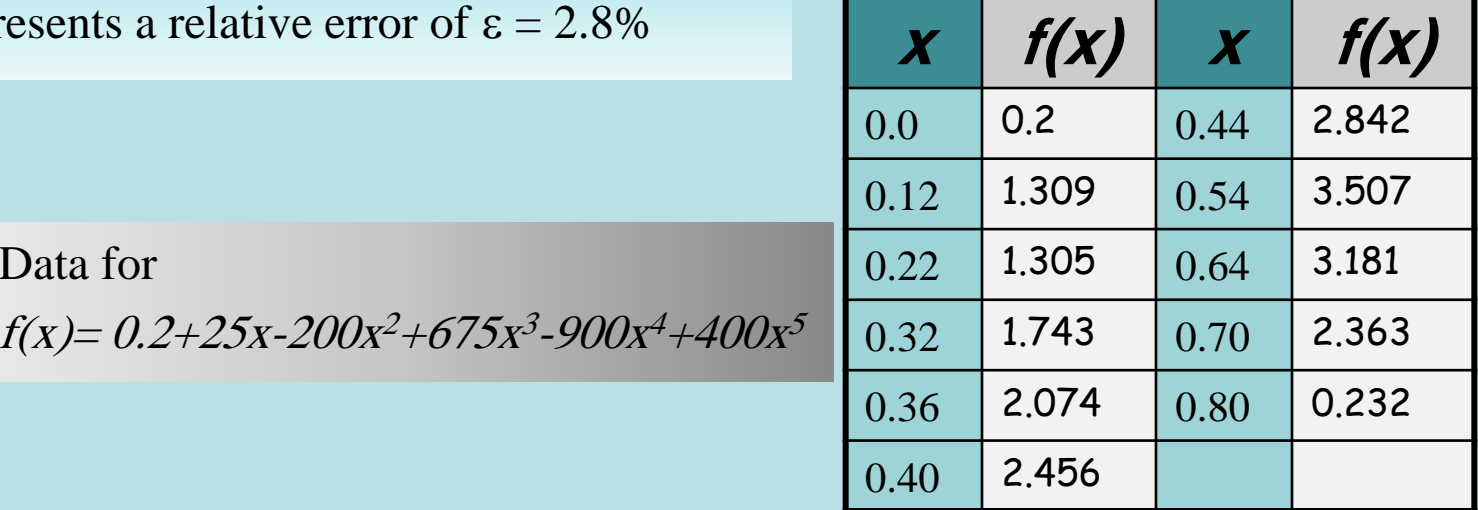

## Compute Integrals Using MATLAB

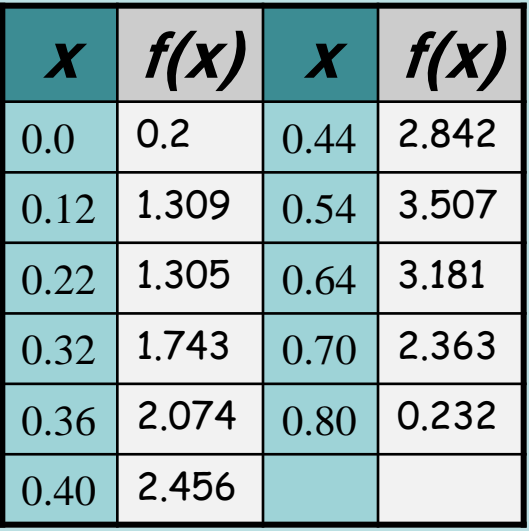

First, create a file called **fx.m** which contains f(x): **function**  $y = f x(x)$ **y = 0.2+25\*x-200\*x.^2+675\*x.^3-900\*x.^4+400\*x.^5 ;**

Then, execute in the *command window*:

>> Q=**integral**('fx', 0, 0.8) % true integral

 $Q = 1.6405$   $\leftarrow$  true value

 $C_{\ell p}$ yright  $\otimes$  2000 The McGraw-Thill Companies, Inc. Termission required for reproduction or display.

 $>> x=[0, 12, 22, 32, 36, 4, 44, 54, 64, 7, 8]$ 

 $>> y = f x(x)$  $y = 0.200$  1.309 1.305 1.743 2.074 2.456 2.843 3.507 3.181 2.363 0.232

 $>> I = \mathbf{trapz}(x,y)$  % or  $\mathbf{trapz}(x, fx(x))$ Integral  $=1.5948$ 

Demo: (how I changes wrt n)  $+$  (0<sup>th</sup> order approx. With large n).

# **Numerical Methods** for Engineers

Steven C. Chapra **Raymond P. Canale FIFTH EDITION** 

#### ~ Numerical Differentiation and Integration ~

# Integration of Equations

**Chapter 22**

## Romberg Integration

Successive application of the *trapezoidal rule* to attain efficient numerical integrals of functions.

**Richardson's Extrapolation:** In numerical analysis, **Richardson extrapolation** is a sequence acceleration method, used to improve the rate of convergence of a sequence. Here we use two estimates of an integral to compute a third and more accurate approximation.

 $\Rightarrow E(h_1) \cong E(h_2) \left| \frac{h_1}{h_1} \right|$  $(h_2)$  $(h<sub>1</sub>)$ 2 2  $\mathbf{1}$ 2  $\rightarrow$   $L(n_1) = L(n_2)$ 2 2 1 2 1  $\overline{\phantom{a}}$   $\int$  $\bigg)$  $\mathsf{L}$   $\setminus$  $\bigg($  $\cong \frac{n_1}{2}$   $\implies$   $E(h_1) \cong$ *h h*  $E(h_1) \cong E(h)$ *h h E h E h* (assume  $\bar{f}''$  is constant for different stepsizes)  $(h_1) + E(h_1) = I(h_2) + E(h_2)$  $I = I(h) + E(h)$   $h = (b - a)/n$   $n = (b - a)/h$ ) 2 ( 2  $\frac{1}{12}$  $\mu_1$ )  $\top$   $\mathcal{L}(\mu_1)$   $\top$   $\mathcal{L}(\mu_2)$   $\top$   $\mathcal{L}(\mu_2)$  $h^2 \bar{f}'' = O(h^2)$  (assume  $\bar{f}$  $b - a$ *E*  $I(h_1) + E(h_1) = I(h_2) + E(h_2)$  $^{"} = O(h^2)$  (assume  $\bar{f}$ ") −  $\cong$  $+ E(h_1) = I(h_2) + E(h_2)$   $I =$  exact value of integral  $E(h)$  = the truncation error  $I(h)$ : trapezoidal rule (n segments, step size h) **Improved estimate of the integral**. It is shown that the error of this estimate is  $O(h^4)$ . Trapezoidal rule  $\left[ I(h_1/h_2)^2 - I(h_1) \right]$   $\left[ \begin{array}{c} \text{estimate is } O(h^4). \text{ Trapezoidal r} \\ \text{had an error estimate of } O(h^2). \end{array} \right]$  $(\bm{h}_2) + \frac{1}{(\bm{h}_1 + \bm{h}_2)^2 - 1} [\bm{I}(\bm{h}_2) - \bm{I}(\bm{h}_1)]$  $I = I(h_2) + E(h_2)$  $_1$  /  $v_2$  $^{2}$ <sup>1+</sup>  $(h_1/h_2)^2-1$ 1  $I(h_2) - I(h_1)$ *h h*  $I \cong I(h_2) + \frac{1}{(-1)^2} \left| I(h_2) - I(h_3) \right|$ −  $\cong I(h_2)+$  $(h_1/h_2)$  $(h_1 / h_2)^2 - 1$  $(h_2) - I(h_1)$  $(h_1) + E(h_2)(h_1/h_2)^2 \cong I(h_2) + E(h_2) \implies E(h_2) \cong \frac{I(h_2)}{(h_1+h_2)^2}$  $1'$   $v_2$  $_2$ )  $-1$   $\langle R_1$  $_{2}$ )  $\sim$   $L(n_{2})$   $\rightarrow$   $L(n_{2})$ 2  $\mu_1$ /  $\mu_2$   $\mu_1$   $\mu_2$   $\mu_2$  = 1  $\mu_2$   $\mu_2$  +  $\mu_1$   $\mu_2$   $\mu_2$   $\mu_2$   $\mu_2$   $\mu_2$   $\mu_2$   $\mu_2$   $\mu_2$   $\mu_2$   $\mu_2$   $\mu_2$   $\mu_2$   $\mu_2$   $\mu_2$   $\mu_2$   $\mu_2$   $\mu_2$   $\mu_2$   $\mu_2$   $\mu_2$   $\mu_2$   $\mu_2$   $\mu_$ −  $+ E(h_2)(h_1/h_2)^2 \cong I(h_2) + E(h_2) \Rightarrow E(h_2) \cong$ *h h*  $I(h_2) - I(h)$  $I(h_1) + E(h_2)(h_1/h_2)^2 \cong I(h_2) + E(h_2) \implies E(h_1)$ 

$$
I \cong I(h_2) + \frac{1}{(h_1/h_2)^2 - 1} \Big[ I(h_2) - I(h_1) \Big]
$$

If 
$$
(h_2 = h_1/2) \Rightarrow I \cong I(h_2) + \frac{1}{2^2 - 1} [I(h_2) - I(h_1)] = \frac{4}{3} I(h_2) - \frac{1}{3} I(h_1)
$$

#### **Example**

Evaluate the integral of

third estimate with error  $O(h^4)$ 

 $^2$  + 675 $x^3$  – 900 $x^4$  + 400 $x^5$ from  $a=0$  to  $b=0.8$ . I (True Integral value) = 1.6405

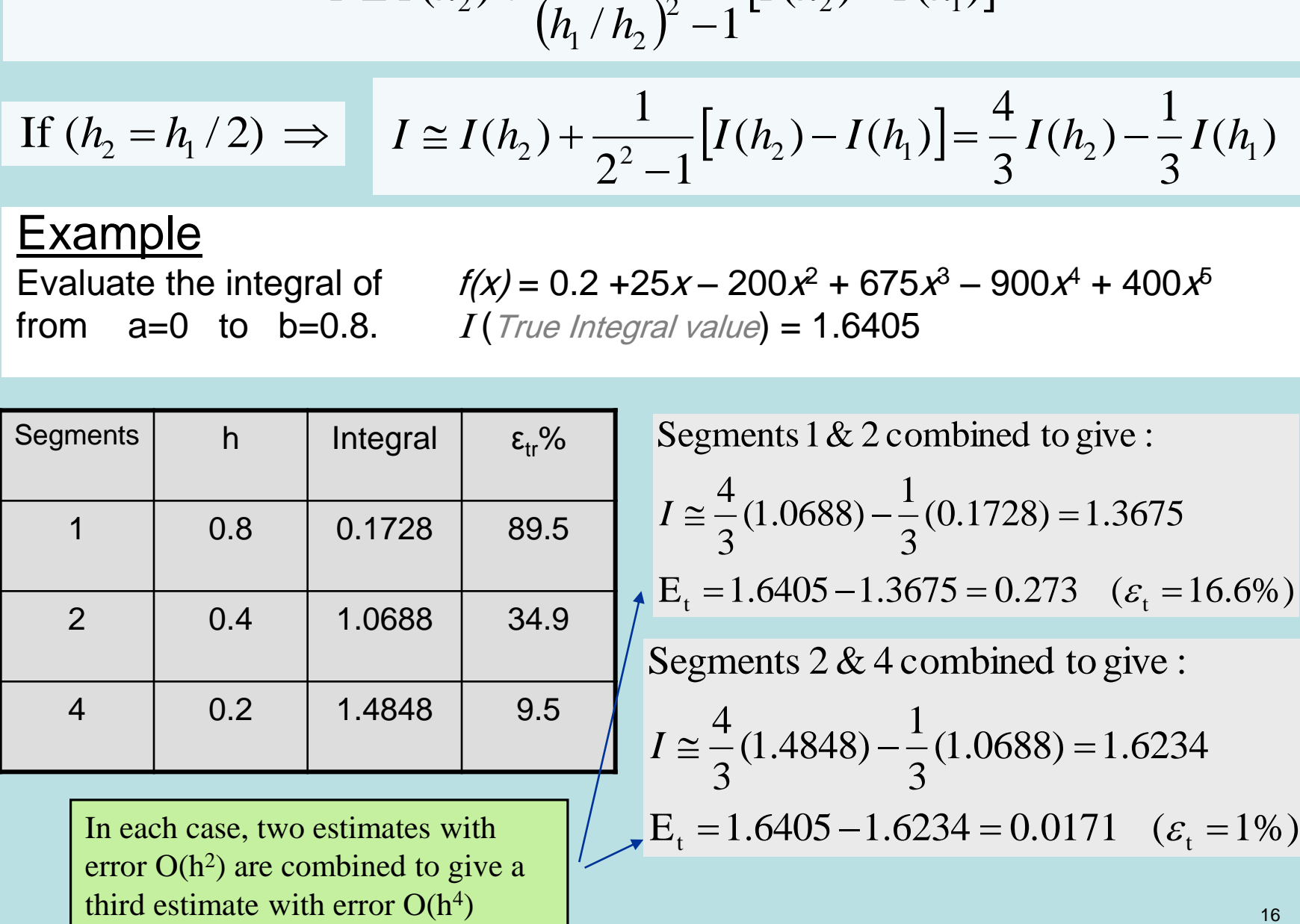

In Example 22.1, we computed two improved estimates of  $O(h^4)$ . These two estimates can, in turn, be combined to yield an even better value with error **O(h<sup>6</sup> ).** For the special case where the original trapezoidal estimates are based on

**successive halving** of the step size, the equation used for **O(h<sup>6</sup> )** accuracy is:

$$
I \cong \frac{16}{15} I_m - \frac{1}{15} I_l
$$

where  $I_m$  and  $I_l$  are more and less accurate estimates

Similarly, two  $O(h^6)$  estimates can be combined to compute an I that is  $O(h^8)$ .

$$
I \cong \frac{64}{63} I_m - \frac{1}{63} I_l
$$

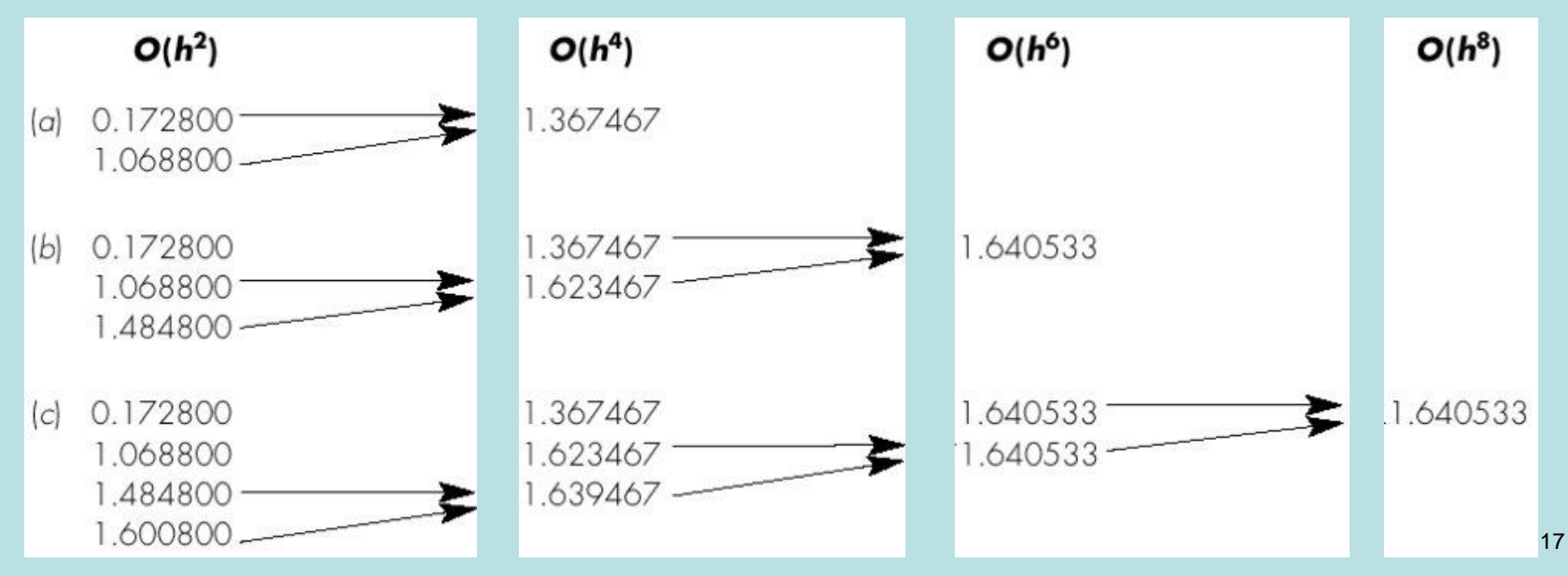

Copyright © 2006 The McGraw-Hill Companies, Inc. Permission required for reproduction or display.

## **The Romberg Integration Algorithm**

$$
I_{j,k} \cong \frac{4^{k-1}I_{j+1,k-1} - I_{j,k-1}}{4^{k-1} - 1}
$$

k=1 refers to trapezoidal rule, hence **O(h<sup>2</sup> )** accuracy. k=2 refers to  $O(h^4)$ **)** and  $k=3$   $\rightarrow$   $O(h^6)$ 

Index j is used to distinguish between the **more**  $(j+1)$  and the **less**  $(j)$  accurate estimates.

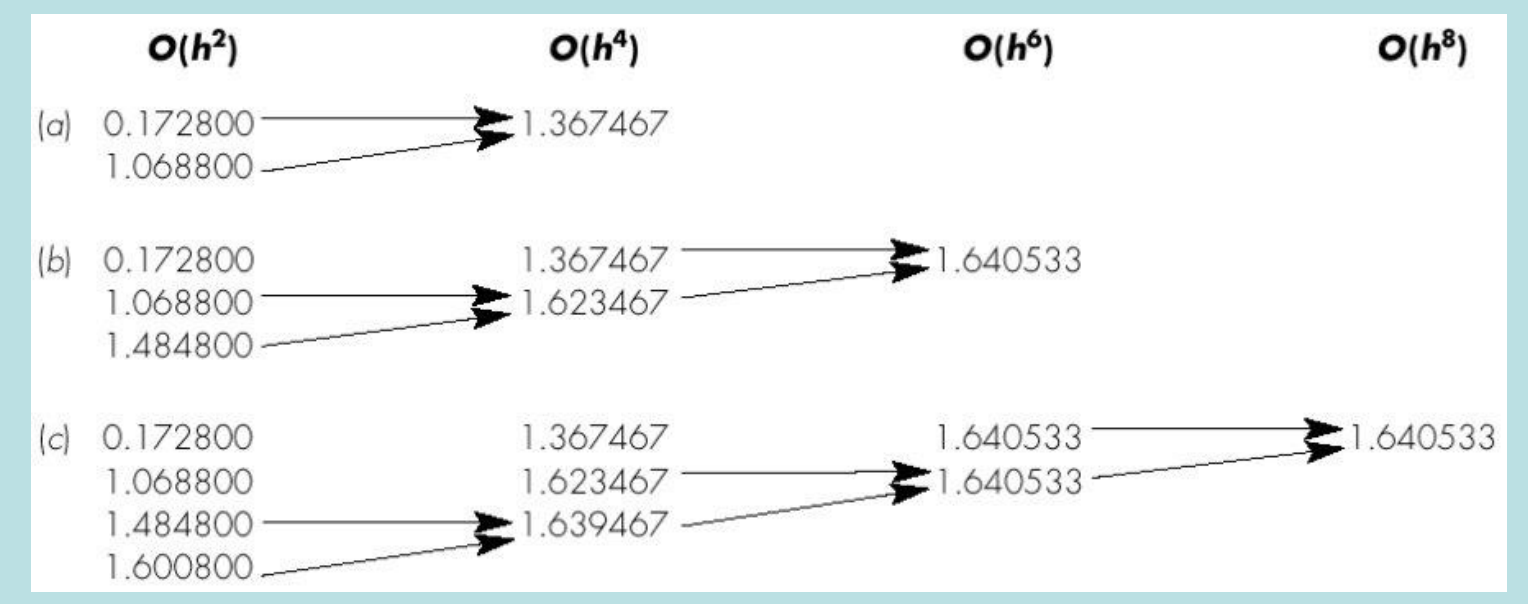

Copyright © 2006 The McGraw-Hill Companies, Inc. Permission required for reproduction or display.

# **Numerical Methods** for Engineers

Steven C. Chapra **Raymond P. Canale FIFTH EDITION** 

#### ~ Numerical Differentiation and Integration ~

# Numerical Differentiation

**Chapter 23**

# High Accuracy Differentiation Formulas

• High-accuracy divided-difference formulas can be generated by including additional terms from the Taylor series expansion.

$$
f(x_{i+1}) = f(x_i) + f'(x_i)h + \frac{f''(x_i)}{2}h^2 + \cdots
$$
  
\n
$$
f'(x_i) = \frac{f(x_{i+1}) - f(x_i)}{h} - \frac{f''(x_i)}{2}h - \cdots
$$
  
\n
$$
f''(x_i) = \frac{f'(x_{i+1}) - f'(x_i)}{h} = \frac{f(x_{i+2}) - 2f(x_{i+1}) + f(x_i)}{h^2} + O(h)
$$
  
\n
$$
f'(x_i) = \frac{f(x_{i+1}) - f(x_i)}{h} - \frac{f(x_{i+2}) - 2f(x_{i+1}) + f(x_i)}{2h^2}h + O(h^2)
$$
  
\n
$$
f'(x_i) = \frac{-f(x_{i+2}) + 4f(x_{i+1}) - 3f(x_i)}{2h} + O(h^2)
$$

- Inclusion of the 2<sup>nd</sup> derivative term has improved the accuracy to  $O(h^2)$ .
- Similar improved versions can be developed for the *backward* and *centered* formulas

### **Forward finite-divided-difference formulas**

First Derivative  
\n
$$
f'(x_i) = \frac{f(x_{i+1}) - f(x_i)}{h}
$$
\n
$$
f'(x_i) = \frac{-f(x_{i+2}) + 4f(x_{i+1}) - 3f(x_i)}{2h}
$$
\nSecond Derivative  
\n
$$
f''(x_i) = \frac{f(x_{i+2}) - 2f(x_{i+1}) + f(x_i)}{h^2}
$$
\n
$$
f''(x_i) = \frac{-f(x_{i+3}) + 4f(x_{i+2}) - 5f(x_{i+1}) + 2f(x_i)}{h^2}
$$
\n
$$
0(h)
$$
\n
$$
f''(x_i) = \frac{-f(x_{i+3}) + 4f(x_{i+2}) - 5f(x_{i+1}) + 2f(x_i)}{h^2}
$$
\n
$$
0(h^2)
$$

### **Backward finite-divided-difference formulas**

First Derivative  
\n
$$
f'(x_i) = \frac{f(x_i) - f(x_{i-1})}{h}
$$
\n
$$
f'(x_i) = \frac{3f(x_i) - 4f(x_{i-1}) + f(x_{i-2})}{2h}
$$
\nSecond Derivative  
\n
$$
f''(x_i) = \frac{f(x_i) - 2f(x_{i-1}) + f(x_{i-2})}{h^2}
$$
\n
$$
f''(x_i) = \frac{2f(x_i) - 5f(x_{i-1}) + 4f(x_{i-2}) - f(x_{i-3})}{h^2}
$$
\n
$$
f''(x_i) = \frac{2f(x_i) - 5f(x_{i-1}) + 4f(x_{i-2}) - f(x_{i-3})}{h^2}
$$
\n
$$
f''(x_i) = \frac{2f(x_i) - 5f(x_{i-1}) + 4f(x_{i-2}) - f(x_{i-3})}{h^2}
$$
\n
$$
f(x_i) = \frac{2f(x_i) - 5f(x_{i-1}) + 4f(x_{i-2}) - f(x_{i-3})}{h^2}
$$
\n
$$
f(x_i) = \frac{2f(x_i) - 5f(x_{i-1}) + 4f(x_{i-2}) - f(x_{i-3})}{h^2}
$$

### **Centered finite-divided-difference formulas**

First Derivative  
\n
$$
f'(x_i) = \frac{f(x_{i+1}) - f(x_{i-1})}{2h}
$$
\n
$$
f'(x_i) = \frac{-f(x_{i+2}) + 8f(x_{i+1}) - 8f(x_{i-1}) + f(x_{i-2})}{12h}
$$
\n**O(*h*<sup>4</sup>)**

Second Derivative  
\n
$$
f''(x_i) = \frac{f(x_{i+1}) - 2f(x_i) + f(x_{i-1})}{h^2}
$$
\n
$$
f''(x_i) = \frac{-f(x_{i+2}) + 16f(x_{i+1}) - 30f(x_i) + 16f(x_{i-1}) - f(x_{i-2})}{12h^2}
$$
\n**O**(*h*<sup>4</sup>)

### Derivation of the centered formula for  $f'(x)$

$$
f(x_{i+1}) = f(x_i) + f'(x_i)h + \frac{f''(x_i)}{2}h^2 + \cdots
$$
  

$$
f''(x_i) = \frac{2(f(x_{i+1}) - f(x_i) - f'(x_i)h)}{h^2}
$$
  

$$
= \frac{2(f(x_{i+1}) - f(x_i) - \frac{f(x_{i+1}) - f(x_{i-1})}{2h}h)}{h^2}
$$
  

$$
= \frac{2f(x_{i+1}) - 2f(x_i) - f(x_{i+1}) + f(x_{i-1})}{h^2}
$$
  

$$
f''(x_i) = \frac{f(x_{i+1}) - 2f(x_i) + f(x_{i-1})}{h^2}
$$

## Differentiation Using MATLAB

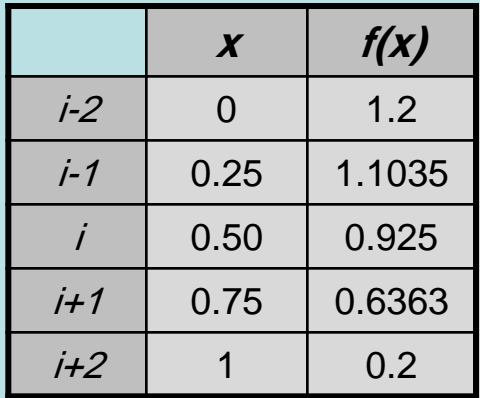

First, create a file called  $f{x1.m}$  which contains  $y=f(x)$ : **function**  $y = f x 1(x)$  $y = 1.2 - 0.25*x - 0.5*x.$ <sup>2</sup> -  $0.15*x.$ <sup>2</sup> -  $0.15*x.$ <sup>2</sup> -  $0.1*x.$ <sup>2</sup> ; Command window:  $\gg$  x=0:.25:1 0 0.25 0.5 0.75 1  $>> y = f x 1(x)$ 1.2 1.1035 0.925 0.6363 0.2

 $\Rightarrow$  d = **diff**(y)  $\therefore$  **diff**(x) % **diff**() takes differences between % consecutive vector elements

 $d = -0.3859 -0.7141 -1.1547 -1.7453$ **Forward:**  $x = 0$  0.25 0.5 0.75 1 **Backward**:  $x = 0.25$  0.5 0.75 1

Copyright © 2006 The McGraw-Hill Companies, Inc. Permission required for reproduction or display.

## **Example** :

$$
f(x) = -0.1x^4 - 0.15x^3 - 0.5x^2 - 0.25x + 1.2
$$

#### At  $x = 0.5$  **True value** for First Derivative =  $-0.9125$

Using finite divided differences and a step size of  $h = 0.25$  we obtain:

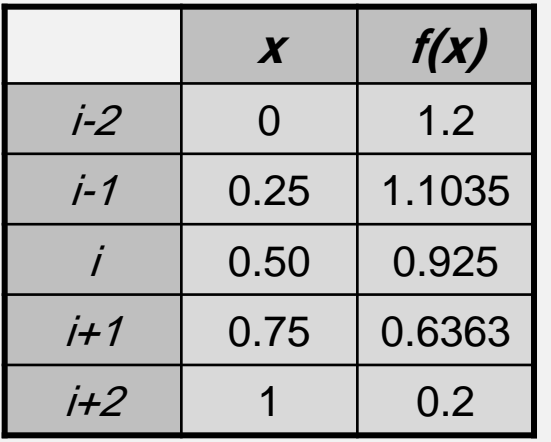

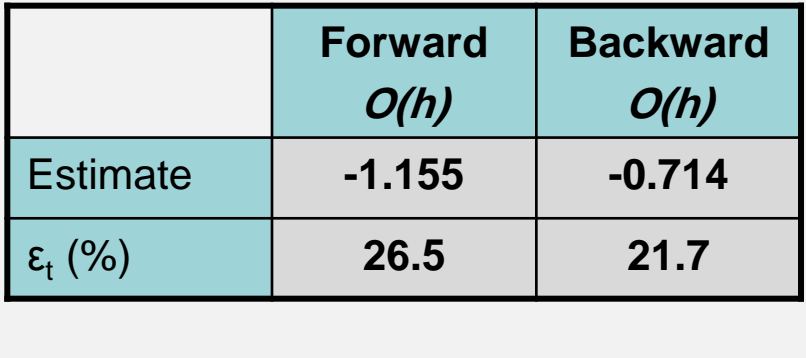

Forward difference of accuracy  $O(h^2)$  is computed as:

rd difference of accuracy 
$$
O(h^2)
$$
 is computed as:  
\n
$$
f'(0.5) = \frac{-0.2 + 4(0.6363) - 3(0.925)}{2(0.25)} = -0.8593 \qquad \varepsilon_t = 5.82\%
$$

Backward difference of accuracy  $O(h^2)$  is computed as:

$$
2(0.25)
$$
  
and difference of accuracy *O*(*h*<sup>2</sup>) is computed as:  

$$
f'(0.5) = \frac{3(0.925) - 4(1.1035) + 1.2}{2(0.25)} = -0.8781
$$
  $\varepsilon_t = 3.77\%$ 

## Richardson Extrapolation

- There are two ways to improve derivative estimates when employing finite divided differences:
	- Decrease the step size, or
	- Use a higher-order formula that employs more points.
- A third approach, based on **Richardson extrapolation**, uses two derivative estimates (with  $O(h^2)$  error) to compute a third (with  $O(h^4)$  error), more accurate approximation. We can derive this formula following the same steps used in the case of the integrals:

$$
h_2 = h_1/2 \implies D \cong \frac{4}{3}D(h_2) - \frac{1}{3}D(h_1)
$$

**Example**: using the previous example and Richardson's formula, estimate the first derivative at **x=0.5** Using **Centered Difference approx. (with error O(h 2 ))** with **h**= $0.5$  and **h**= $0.25$ 

 $\mathbf{D}_{\mathbf{h}=0.5}(\mathbf{x}=0.5) = (0.2-1.2)/1 = -1$   $\begin{bmatrix} \varepsilon_t = |(-.9125+1)/-.9125| = 9.6\% \end{bmatrix}$  $\mathbf{D}_{h=0.25}(\mathbf{x}=0.5) = (0.6363-1.103)/0.5 = -0.9343$   $[\varepsilon_t = | (-.9125+0.9343)/0.9125] = 2.4\%$ 

The improved estimate is:

 $D = 4/3(-0.9343) - 1/3(-1) = -0.9125$   $[\varepsilon_7 = (-0.9125 + 0.9125) / -0.9125 = 0\%$   $\rightarrow$  **perfect!** 

27

### Derivatives of Unequally Spaced Data

- Derivation formulas studied so far (especially the ones with  $O(h^2)$  error) require multiple points to be spaced evenly.
- Data from experiments or field studies are often collected at unequal intervals.
- Fit a *Lagrange interpolating polynomial*, and then calculate the 1<sup>st</sup> derivative.

As an example, second order *Lagrange interpolating polynomial* is used below:

$$
f(x) = f(x_{i-1}) \frac{(x - x_i)(x - x_{i+1})}{(x_{i-1} - x_i)(x_{i-1} - x_{i+1})}
$$
  
+  $f(x_i) \frac{(x - x_{i-1})(x - x_{i+1})}{(x_i - x_{i-1})(x_i - x_{i+1})}$   
+  $f(x_i) \frac{(x - x_{i-1})(x - x_{i+1})}{(x_i - x_{i-1})(x_i - x_{i+1})}$   
+  $f(x_i) \frac{2x - x_{i-1} - x_{i+1}}{(x_i - x_{i-1})(x_i - x_{i+1})}$   
+  $f(x_i) \frac{2x - x_{i-1} - x_{i+1}}{(x_i - x_{i-1})(x_i - x_{i+1})}$   
+  $f(x_{i+1}) \frac{2x - x_{i-1} - x_i}{(x_{i+1} - x_{i-1})(x_{i+1} - x_i)}$ 

 $^*$ Note that any three points,  $x_{i-1}$   $x_i$  and  $x_{i+1}$  can be used to calculate the derivative. The **points do not need to be spaced equally.**

### Example:

The **heat flux** at the soil-air interface can be computed with *Fourier's Law*:

$$
q(z=0) = -k\rho C \frac{dT}{dz}\bigg|_{z}
$$

 $q = heat flux$ k = coefficient of thermal diffusivity in soil ( $\approx 3.5 \times 10^{-7}$  m<sup>2</sup>/s)  $p =$ soil density(≈ 1800 kg/m<sup>3</sup>)  $=$  C = soil specific heat(≈ 840 J/kg. C<sup>o</sup>)

\*Positive flux value means heat is transferred from the air to the soil

Calculate  $dT/dz$  ( $z=0$ ) first and then and determine the heat flux.

A temperature gradient can be measured down into the soil as shown below.

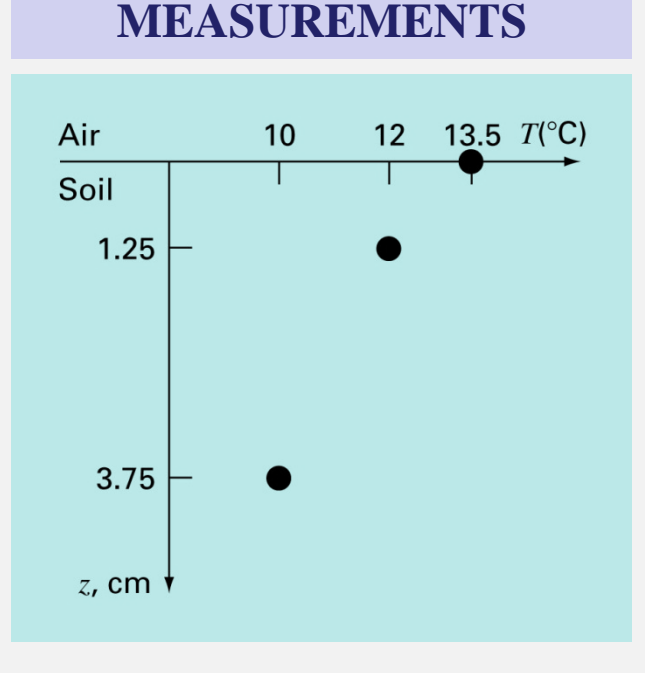

$$
f'(z=0) = 13.5 \frac{2(0) - 1.25 - 3.75}{(0 - 1.25)(0 - 3.75)}
$$
  
+12  $\frac{2(0) - 0 - 3.75}{(1.25 - 0)(1.25 - 3.75)}$   
+10  $\frac{2(0) - 0 - 1.25}{(3.75 - 0)(3.75 - 1.25)}$   
= -14.4 + 14.4 - 1.333 = -1.333 <sup>o</sup>C/cm  
which can be used to compute the *heat flux* at z=0:  
 $q(z=0) = -3.5x10^{-7}(1800)(840)(-133.3 \text{ }^o\text{C/m}) = 70.56 \text{ W/m}^2$